# **Fondamenti di Informatica T-1 (A.A. 2008/2009) - Ingegneria Informatica Prof.ssa Mello Prova d'Esame di Venerdì 10 Luglio 2009 – durata 2,30h**

## **ESERCIZIO 1 (12 punti)**

Una centralina metereologica memorizza i dati delle rilevazioni di temperatura in un file di testo, in cui ogni riga reappresenta una rilevazione secondo il formato **GG/MM/AAAA T\_min T\_max**, in cui la prima parte rappresenta la data della rilevazione, e gli ultimi due campi sono dei float che memorizzano la temperatura minima e massima registrate in quella giornata. All'inizio del file è presente il numero di rilevazioni effettuate. Il contenuto di un ipotetico file delle rilevazioni potrebbe essere:

**3 06/01/2009 0 12 25/04/2009 15 23 24/06/2009 18 38**

Dopo aver definito una struttura dati **Rilevazione** atta a contenere le informazioni relative ad una rivelazione giornaliera (data e coppia costituita da temperatura minima e massima), il candidato realizzi una funzione

# **Rilevazione\* leggi(FILE\* fp, int\* dim)**

che prenda in input un puntatore a file aperto in lettura e in modalità testo provveda a leggere le informazioni contenute nel file memorizzandole in un vettore allocato dinamicamente della dimensione strettamente necessaria. Al termine della funzione, **dim** deve puntare alla dimensione del vettore di rilevazioni.

Il candidato provveda poi a realizzare un **main(…)** che legga le informazioni presenti nel file **rilevazioni.txt** e provveda a stampare sul file binario **report.dat** il *mese* in cui è stata rilevata l'escursione termica più alta, nonchè il valore di tale escursione (nel caso riportato sopra, il mese sarebbe **6** e l'escursione massima **20**). Si supponga che il file contenga almeno una rilevazione, e che non ci siano due mesi distinti con la massima escursione termica.

## **ESERCIZIO 2 (10 punti)**

Una ditta che produce software ha realizzato la seguente funzione:

```
list filter(list content, list mask) {
     if(lunghezza(mask) > lunghezza(content) || !check(mask))
           return emptylist();
     else
           return executeFilter(content, mask);
}
```
Lo scopo è selezionare e restituire in output solo alcuni degli elementi contenuti nella lista di stringhe **content**,

in base a criteri specificati nella lista di stringhe **mask**. La funzione controlla nella prima istruzione che la lista **mask** soddisfi due requisiti. Se uno dei due requisiti non è soddisfatto, la funzione restituisce una lista vuota; altrimenti, viene invocata la funzione **executeFilter(…)** che provvede al filtraggio vero e proprio.

In particolare, la lista **mask** non deve eccedere in lunghezza la lista **content** (primo requisito); inoltre la lista mask deve contenere solo stringhe "**mantieni**" ed "**elimina**", e tale condizione viene verificata tramite la funzione **check(…)** (secondo requisito).

Il filtraggio avviene nel modo seguente: se in una certa posizione di **mask** è presente la stringa

• **"mantieni"**, allora l'elemento nella corrispondente posizione in **content** viene mantenuto in uscita;

• **"elimina"**, allora l'elemento nella posizione corrispondente in **content** viene ignorato.

Nel caso in cui "**mask**" sia più corta di "**content**", tutte le stringhe in eccesso appartenenti alla lista "**content**" vengono automaticamente ignorate.

Ad esempio, data la lista "contenuto" **["pippo", "paperino", "pluto", "minni"]** e la lista "maschera" **["mantieni", "elimina", "mantieni"]**, il risultato prodotto sarà **["pippo", "pluto"]**.

Il candidato realizzi:

1. La funzione ricorsiva

### **int check(list mask)**

che controlli il contenuto di **mask** secondo il criterio sopra specificato (cioè se contiene solo stringhe "**mantieni**" ed "**elimina**"), restituendo VERO se la lista è ben formata, FALSO altrimenti. Per questa funzione non viene data a disposizione nessuna libreria predefinita sulle liste.

2. La funzione ricorsiva

## **list executeFilter(list content, list mask)**

che esegua il filtraggio secondo la politica sopra descritta. Per questa funzione si utilizzino le funzioni di libreria predefinite sulle liste di stringhe.

Si rammenta l'uso della funzione **strcmp(…)** per comparare due stringhe.

## **ESERCIZIO 3 (3 punti)**

Un elaboratore rappresenta i numeri interi su 8 bit tramite la notazione in complemento a 2. Indicare come viene svolta la seguente operazione aritmetica calcolandone il risultato secondo la rappresentazione binaria in complemento a 2 (si trasli anche il risultato in decimale per verifica):

**28 + (-68)**

# **ESERCIZIO 4 (3 punti)**

Si descriva cosa si intende con il termine "programmazione strutturata" e quali sono i suoi principali costrutti.

# **ESERCIZIO 5 (4 punti)**

**#include <stdio.h>**

Si consideri il seguente codice:

```
#include <stdlib.h>
int mul(int v[], int m1, int m2) {
      int i,s;
      s=0;
      while(*(v+s))
            s++;
      for(i=s-1; i>-1; i--) {
            int m = * (v+i) > 0 ? m1 : m2;
            int c = * (v+i) < 0 ? -* (v+i) : * (v+i);
            *(v+i)=0;
            while(c) {
                  *(v+i) += m;
                  c--;
            }
      }
      return s; }
int main() {
      int v[] = {-1,7,3,-4,0,6,-2};
      int d = mul(v, 3, 4);int i=0;
      while(i<d)
            printf("%d\n",v[i++]);
}
```
Qualora il compilatore compili questo programma, quali sono i valori stampati a video a tempo di esecuzione? (si motivi la risposta in maniera opportuna)

**Soluzioni**

```
ESERCIZIO 1
typedef struct
{
     int giorno;
     int mese;
     int anno;
} Data;
typedef struct
{
     Data d;
     float tMin;
     float tMax;
} Rilevazione;
Rilevazione* leggi(FILE* fp, int* dim)
{
     Rilevazione* v;
     int i;
     fscanf(fp, "%d", dim);
     v = (Rilevazione*) malloc(*dim*sizeof(Rilevazione));
     for(i=0;i<*dim;i++)
     {
           fscanf(fp,"%d/%d/%d %f %f",
                                       &v[i].data.giorno,
                                       &v[i].data.mese,
                                       &v[i].data.anno,
                                       &v[i].tMin,
                                       &v[i].tMax);
     }
     return v;
}
void main()
{
     FILE* fpIn, fpOut;
     int dim, i;
     int meseMaxEscursione;
     float maxEscursione;
     Rilevazione* rilevazioni;
     fpIn = fopen("rilevazioni.txt","r");
     if(fpin == NULL){
           printf("Errore apertura file di input\n");
           exit(-1);
     }
     rilevazioni = leggi(fpIn, &dim);
     fclose(fpIn);
     meseMaxEscursione = rilevazioni[0].data.mese;
```

```
maxEscursione = rilevazioni[0].tMax – rilevazioni[0].tMin;
for(i=1; i<dim; i++)
{
     float escursione = rilevazioni[i].tMax – rilevazioni[i].tMin;
     if(escursione > maxEscursione)
     {
           maxEscurione = escursione;
           meseMaxEscursione = rilevazioni[i].data.mese;
     }
}
fpOut = fopen("report.dat","wb");
if(fpOut == NULL)
{
     printf("Errore apertura file di output\n");
     exit(-1);
}
fwrite(&meseMaxEscursione,sizeof(int),1,fpOut);
fwrite(&maxEscursione,sizeof(float),1,fpOut);
close(fpOut);
free(rilevazioni);
```

```
ESERCIZIO 2
```
**}**

```
int check(list mask)
{
     if(mask == NULL)
           return 1;
     else
      {
        if(strcmp(mask->value,"mantieni")==0 || strcmp(mask->value,"elimina")==0)
           return check(mask->next);
        else
           return 0;
     }
}
list executeFilter(list content, list mask)
{
     if(empty(mask))
           return emptylist();
     else
     {
           list tailFilter = executeFilter(tail(content), tail(mask));
           if(strcmp(head(mask),"mantieni") == 0)
                 return cons(head(content), tailFilter);
           else
                 return tailFilter;
     }
}
```
#### **ESERCIZIO 3**

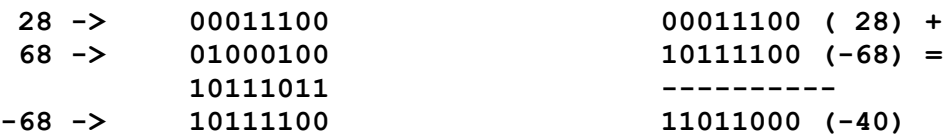

#### **ESERCIZIO 5**

Il programma è corretto, compila correttamente e stampa:

**4**

**21**

**9**

**16**

La funzione **mul(int v[], int m1, int m2)** provvede a modificare la porzione del vettore **v** che va dall'inizio fino alla prima occorrenza del valore 0 (escluso), sostituendo ad ogni valore positivo il prodotto tra il valore stesso ed **m1**, e ad ogni valore negativo il valore assoluto del prodotto tra il valore stesso ed **m2**. Inoltre, restituisce la dimensione della porzione modificata.

Il **main(…)** provvede a invocare la funzione **mul(…)** passando come vettore **{-1,7,3,-4,0,6,-2}** e come fattori **3** (per i valori positivi) e **4** (per i valori negativi). Il vettore viene modificato da **mul(…)** sostituendo **-1** con **4=1\*4**, **7** con **21=7\*3**, **3** con **9=3\*3** e **-4** con **16=4\*4**. Il risultato dell'invocazione della funzione è pari a **4**; tale valore viene memorizzato nella variabile **d**, che viene poi utilizzata in un ciclo di stampa dei valori modificati.